# **HEC MONTREAL**

### ANALYSE DE CAS

ÉTAPE 2: DIAGNOSTIC DES PROBLÈMES

### INVENTAIRE DES PROBLÈMES

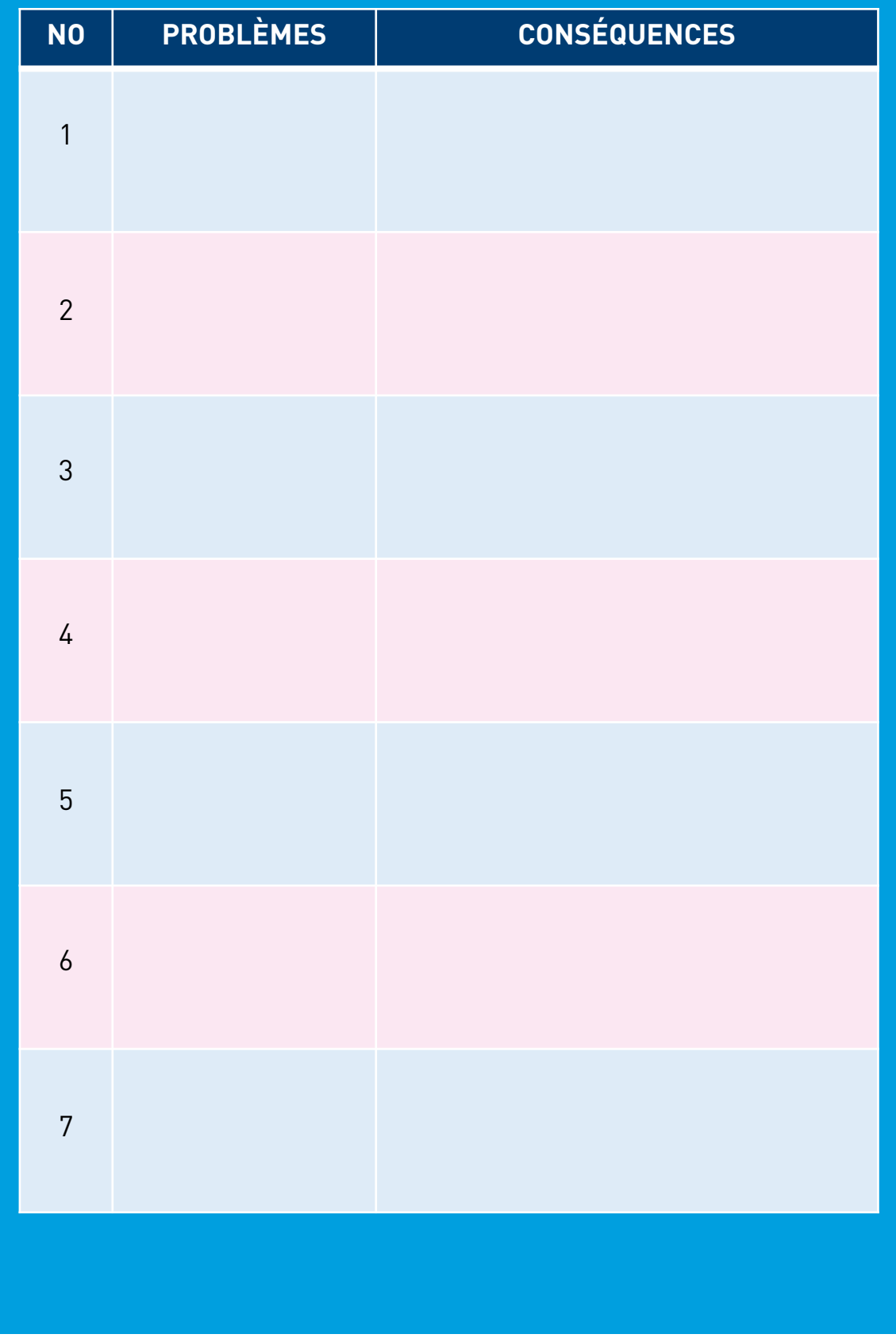

# **HEC MONTREAL**

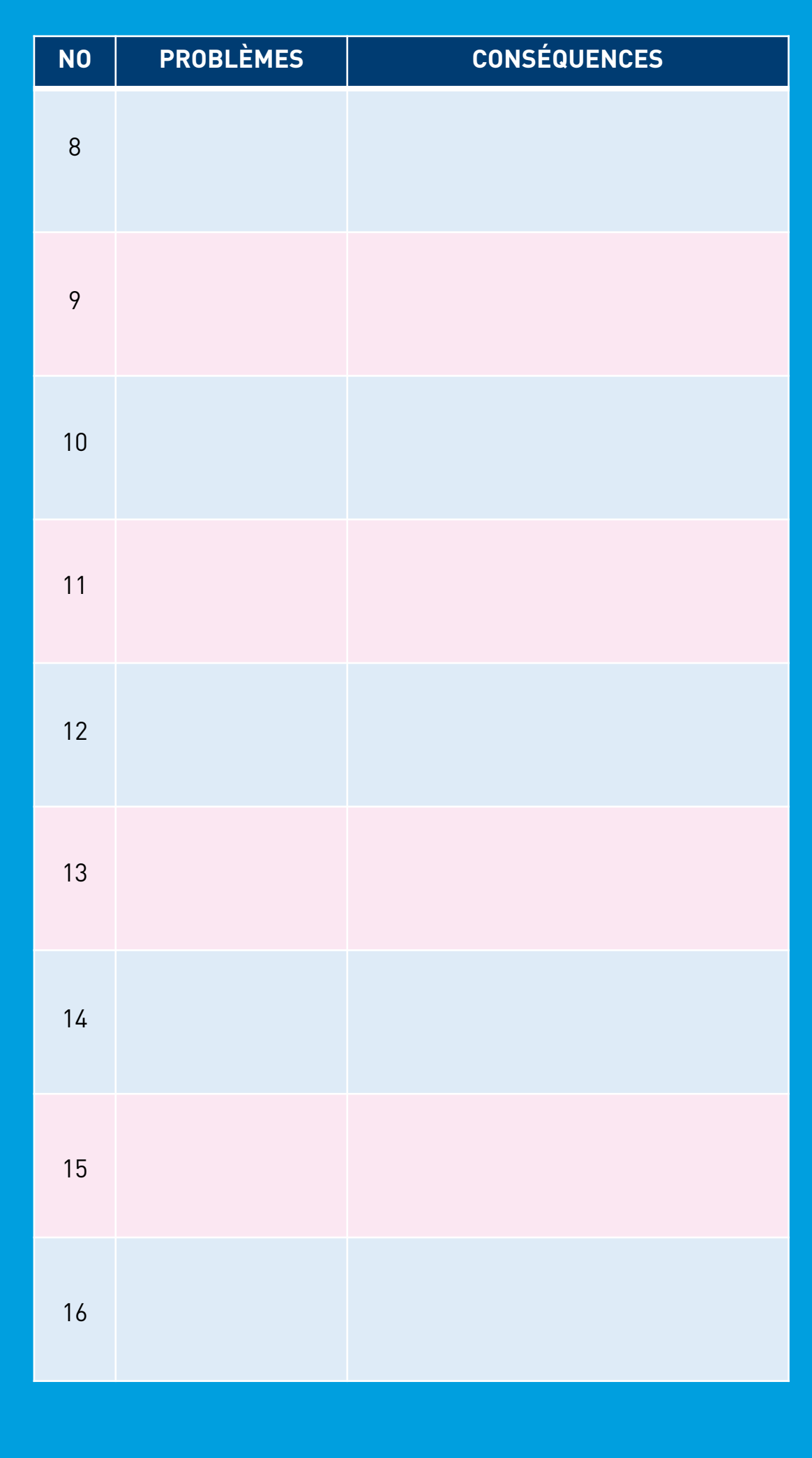

## **HEC MONTREAL**

#### COMMENT ÇA MARCHE?

Cet outil vous accompagne dans la deuxième étape de l'analyse de cas: le diagnostic des problèmes.

À partir de l'information recueillie dans l'étape précédente, ils s'agit de **formuler les problèmes qui méritent d'être analysés**. Ainsi, à la lumière de la chaîne causale, on identifie donc tous les problèmes vécus dans le cas en mettant particulièrement en évidence leurs conséquences indésirables.

Placez dans la colonne « **Problèmes** » les problèmes à résoudre un par un, un problème par ligne.

Puis dans la colonne « **Conséquences** », correspondantes à chaque problème, insérez toutes les conséquences que la chaîne causale vous a révélées.

*Bibliographie:*

*Déry, A., Pezet, A. & Sardais, C. (2015). Le management. Guide de l'étudiant. Québec : JFD Éditions.*